**Муниципальное казенное общеобразовательное учреждение Средняя общеобразовательная школа № 2 п. Жигалово**

**Структурное подразделение МКОУ СОШ №2 п. Жигалово центра образования естественно-научной и технологической направленностей "Точка роста"**

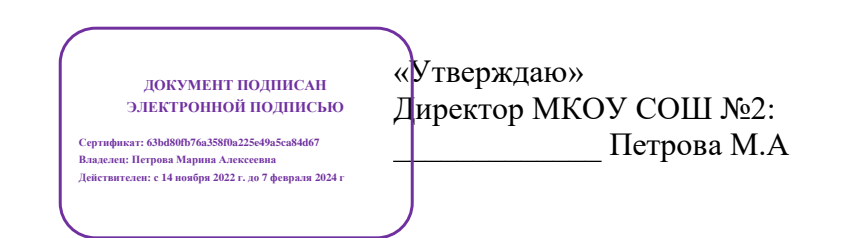

# **Паспорт кабинета информатики** *(компьютерного класса)*

*Учебный год:* **2023-2024** *Ф.И.О. учителя, ответственного за кабинет***: Скрипкина Анна Анатольевна**

# **ПАСПОРТ КАБИНЕТА ИНФОРМАТИКИ**

#### **(компьютерного класса)** *Учебный год:* **2023- 2024**

## **Раздел 1**

### **«Общие сведения о кабинете»**

- *Наименование учреждения МКОУ СОШ №2 п. Жигалово;*
- *Адрес: п. Жигалово, ул. Сосновая, 1а, тел.: 3-20-83, 3-24-85;*
- *Год открытия кабинета: 2007 г.;*
- *Этаж третий*
- *Номер кабинета №6*
- *Какие классы занимаются:*
- *Начальное общее образование– кружки дополнительного образования;*
- *АООП вариант 1 – элективные курсы и кружки дополнительного образования;*
- *АООП вариант 2 – элективные курсы и кружки дополнительного образования;*

- *Основное общее образование – учебный предмет «Информатика», кружки дополнительного образования;*

- *Среднее общее образование – учебный предмет «Информатика» (базовый и углубленный уровни), кружки дополнительного образования;*

- *Количество учащихся в классе: от 5 до 15 человек*
- *Фамилия, имя, отчество заведующей кабинетом – Скрипкина Анна Анатольевна*
- *Произведен ремонт кабинета в июле-августе 2021 года (кабинет ЦО «Точка роста»)*

# *Дата начала заполнения паспорта 01.09.2021 года*

# **а) Оборудование кабинета:**

- *Расположение – 3 этаж, кабинет № 6.*
- *Площадь помещения: 53,4м .*
- *Высота помещения: 2,8 м.*
- *Наличие лаборантской: нет.*
- *Отделка помещения: стены*

#### *окрашены светлой краской*

#### *потолок – побелка*

*пол – линолеум*

#### **б) Микроклимат**

- *Отопление – центральное*
- *Вентиляция – естественная*
- *Кондиционирование – нет*
- *Температура воздуха 20-22°С*
- *Проветривание - утром до уроков и во время перемен*
- *Уровень шума не более 50 Дб*

#### **в) Освещение**

- *Ориентация окон на северо-запад*
- *Количество окон в кабинете: 3*
- *Наличие солнцезащитных устройств – жалюзи*
- *Искусственное освещение (общее, местное, комбинированное) общее*
- *Тип светильников – энергосберегающие лампы*
- *Размещение светильников по потолку рядами*
- *Количество учащихся, занимающихся одновременно: макс – 15 человек.*
- *Проведение комплекса упражнений для глаз: каждые 15-20 минут при работе на*

*ПЭВМ, индивидуально – при появлении дискомфорта.*

### **г) Требования к ПЭВМ (Цифровая образовательная среда):**

- *Типы ноутбуки: Гравитон 28 шт.*
- *Год поступления в кабинет: 2022 г.*
- *Сертификаты имеются*
- *Ремонт ПК/ноутбуков проводится – не производился.*
- *Число посадочных мест – 15 для учеников, 1 для учителя*

# **д) Оборудование рабочих мест учащихся:**

 *Расстановка ПК/ноутбуков - 3 ряда по пять машин в каждом, 1 стол с головной машиной;*

- *Расстояние между ПК/ноутбуков – 0,5 м*
- *Количество ПК/ноутбуков для учеников– 27*
- *Количество ПК/ноутбуков для учителя – ПК -1 шт, ноутбук – 1 шт.*
- *Мебель - парты одноместные для письменных работ и работ за ноутбуком,*

*стулья ученические, парты одноместные компьютерные, стулья ученические поворот.*

*Проведение влажной уборки - ежедневно*

#### *е***) Число ПК/ноутбуков, наличие локальной сети**

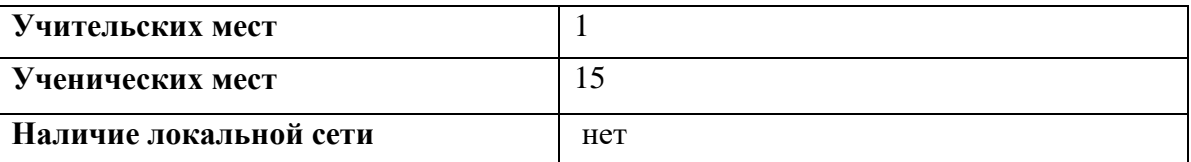

#### **ж) Информация о программном обеспечении**

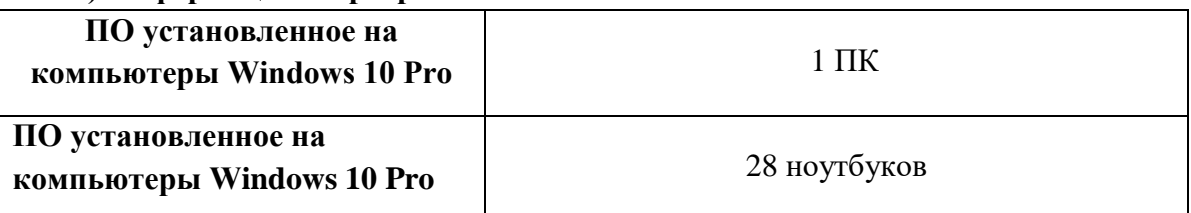

#### **з) Подключение к сети Интернет**

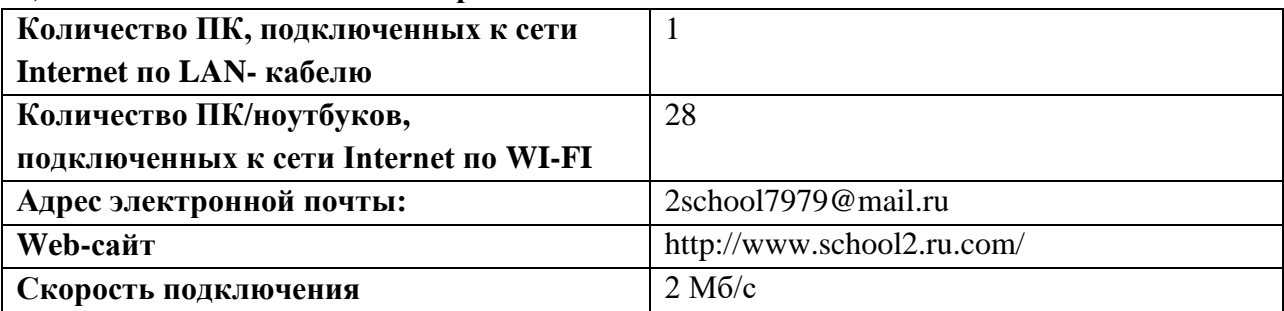

# **Раздел 2 «Сведения о режиме функционирования кабинета». ГРАФИК ЗАНЯТОСТИ КАБИНЕТА ИНФОРМАТИКИ 2023-2024 УЧЕБНЫЙ ГОД**

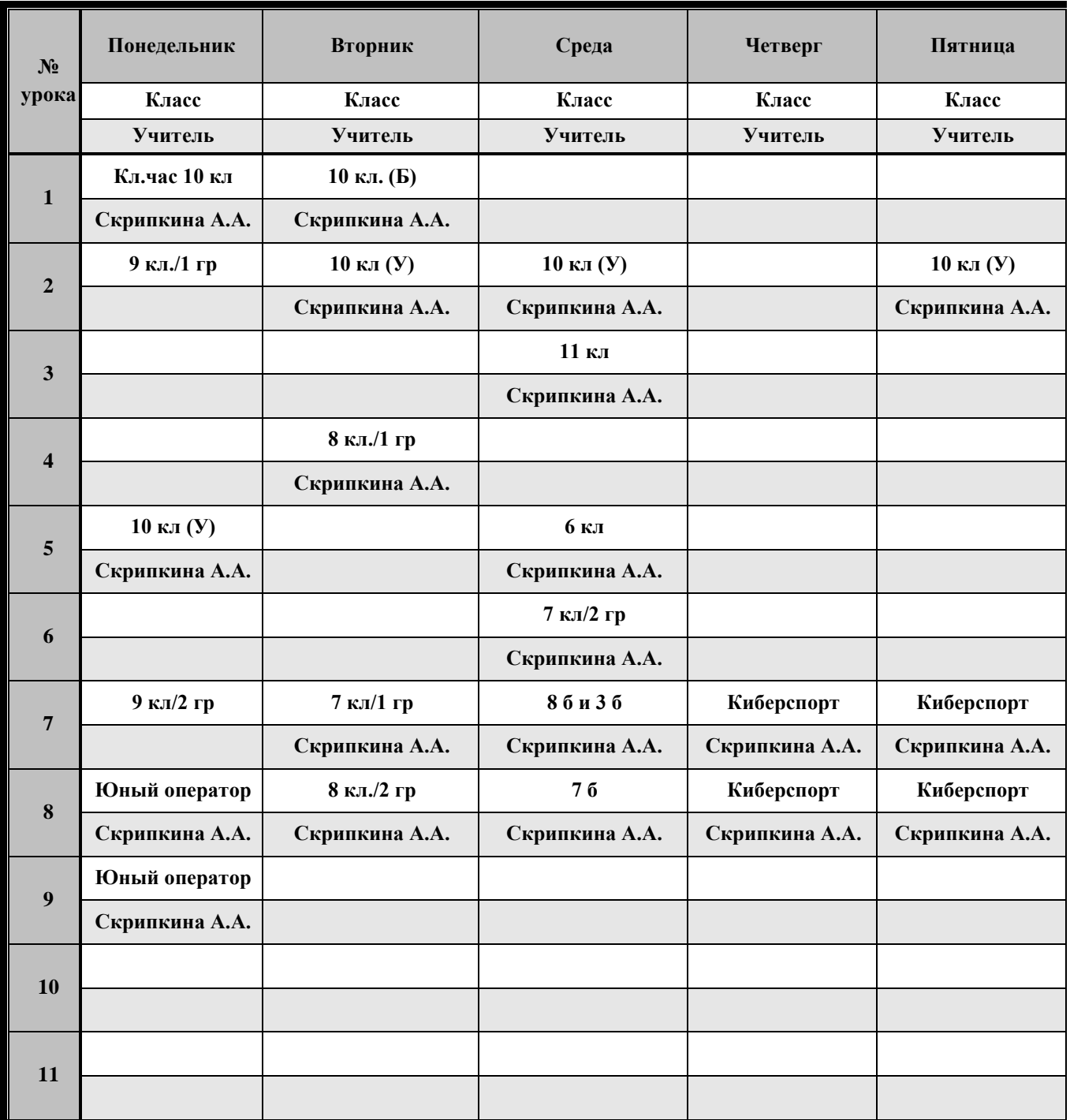

# **Раздел 3**

**«Соответствие учебно-методического комплекса и комплекса средств обучения профилю кабинета, требованиям стандарта образования и образовательным программам»**

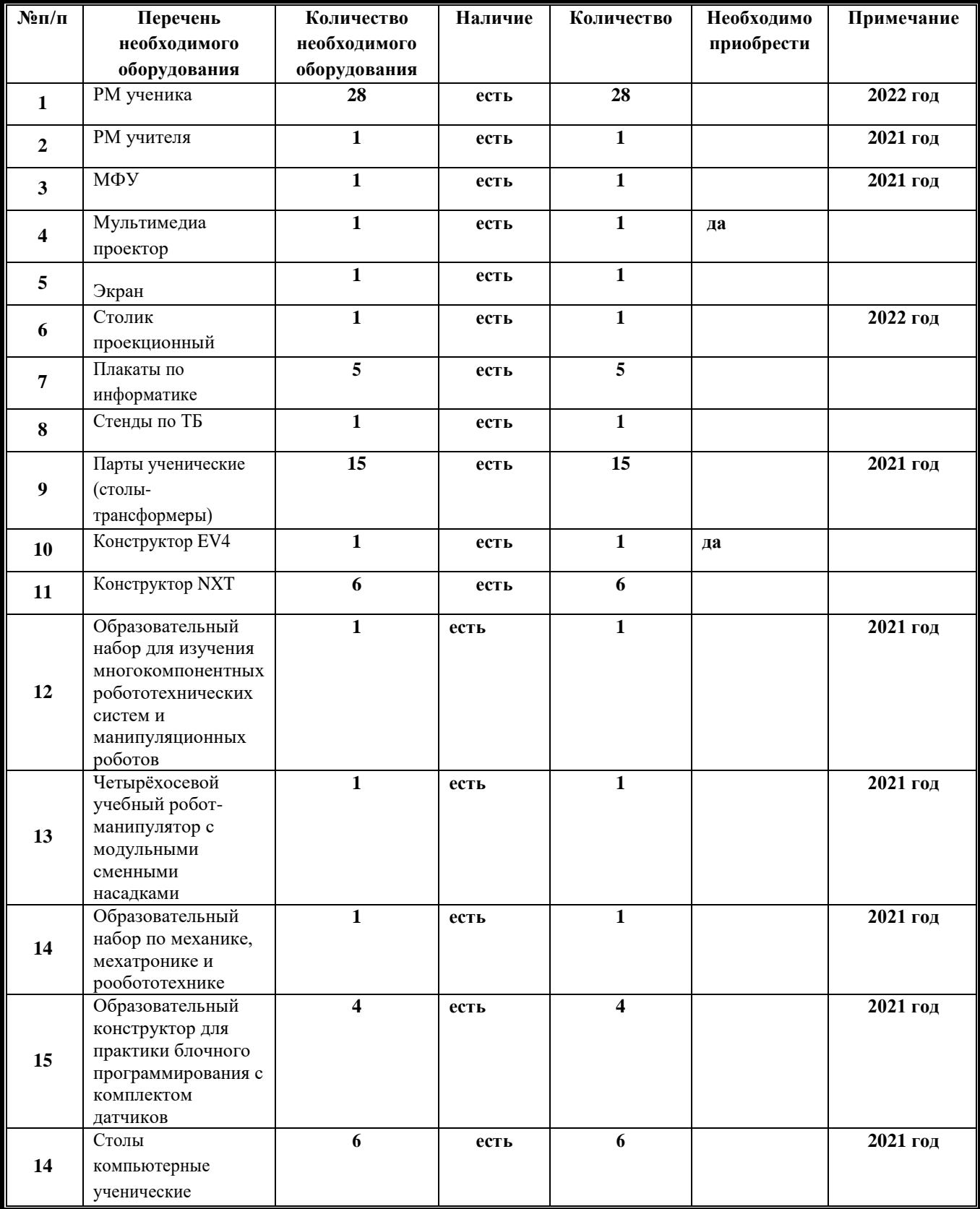

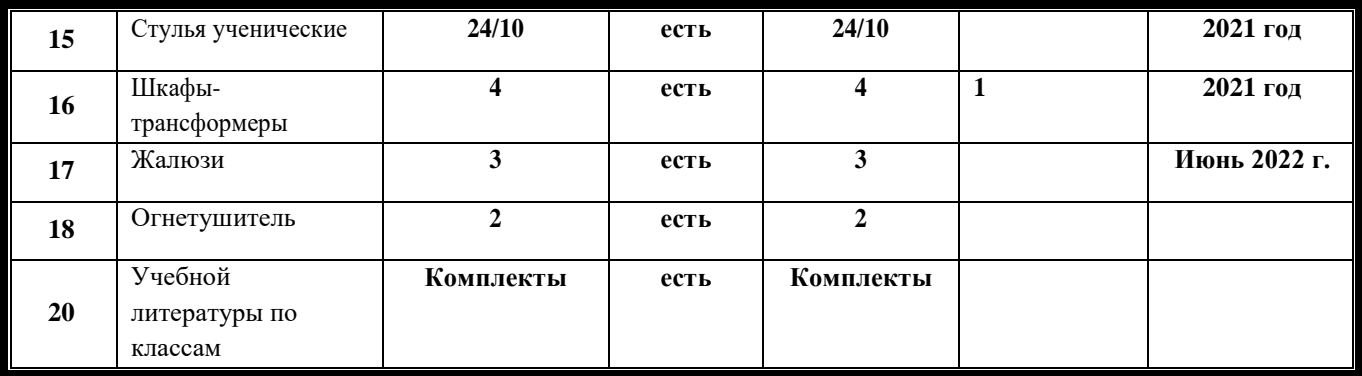

# **Раздел 4 «Нормативно-правовая база»**

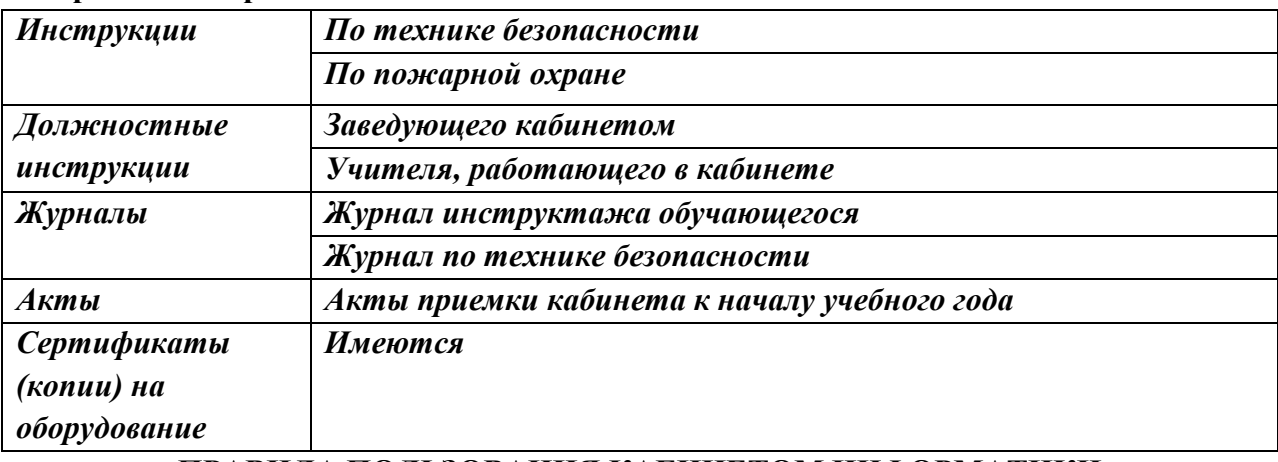

### **ПРАВИЛА ПОЛЬЗОВАНИЯ КАБИНЕТОМ ИНФОРМАТИКИ**

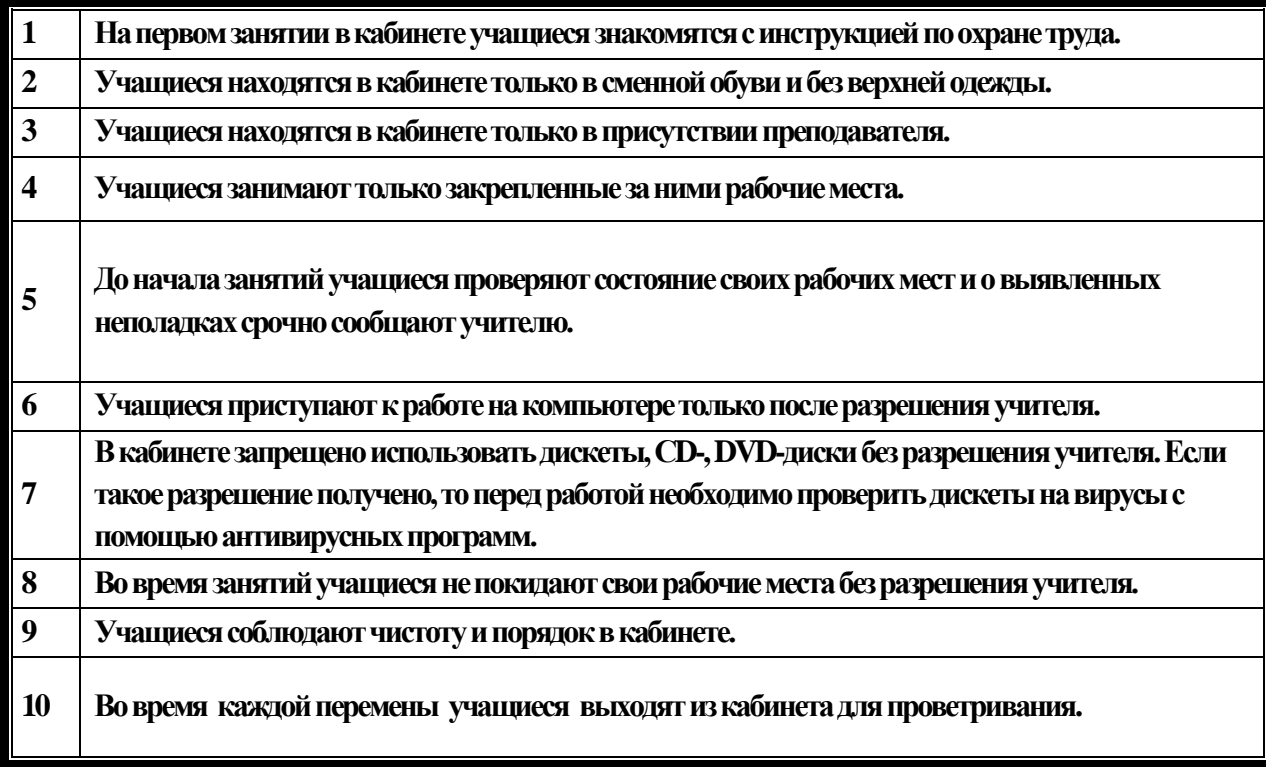

# **Раздел 5 «Учебно-методическая база кабинета»**

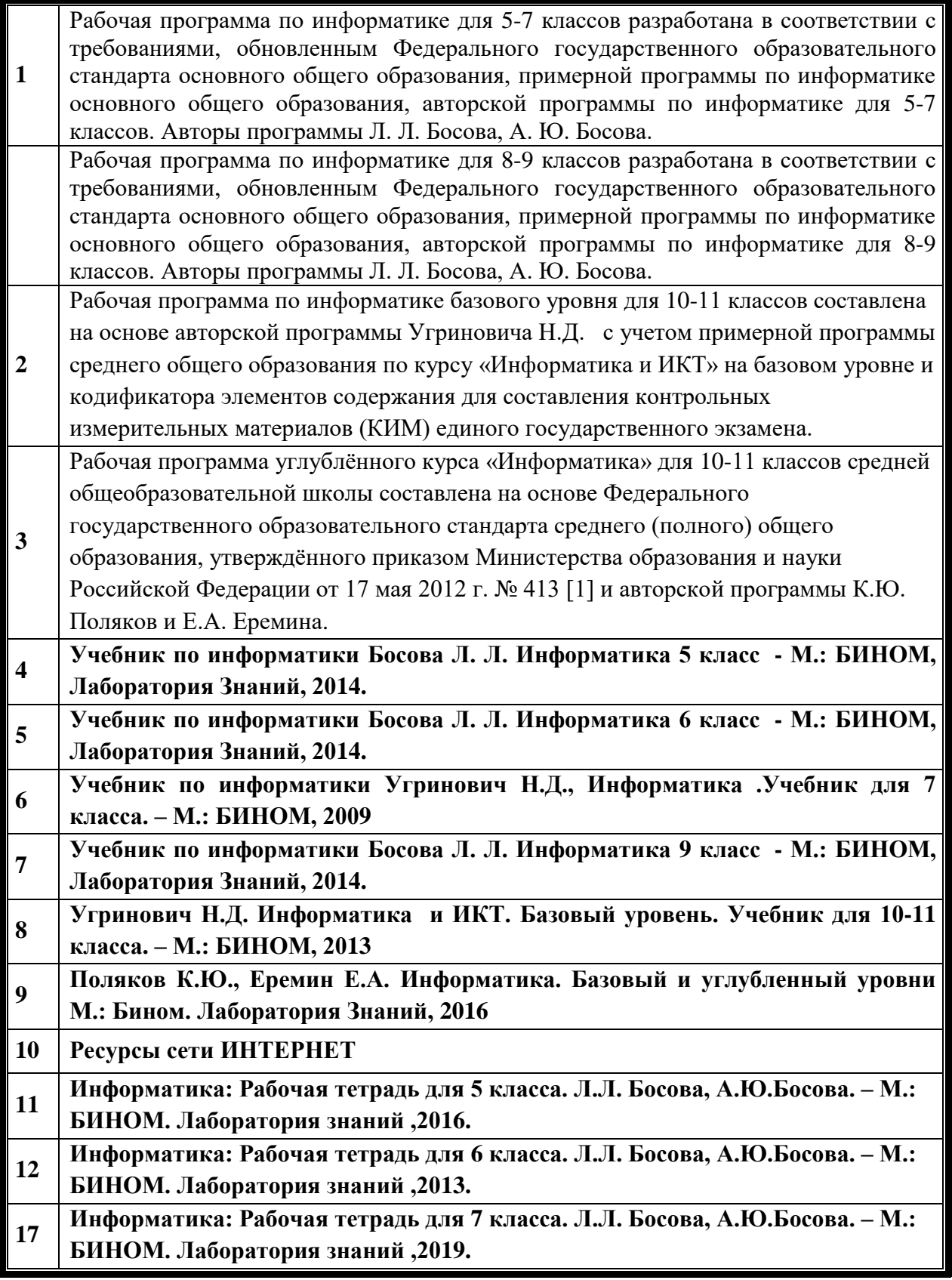

# **Раздел 6**

# **«Инвентарная ведомость материальных ценностей, имеющихся в кабинете» ОПИСЬ ИМУЩЕСТВА И ДОКУМЕНТАЦИИ КАБИНЕТА № 36**

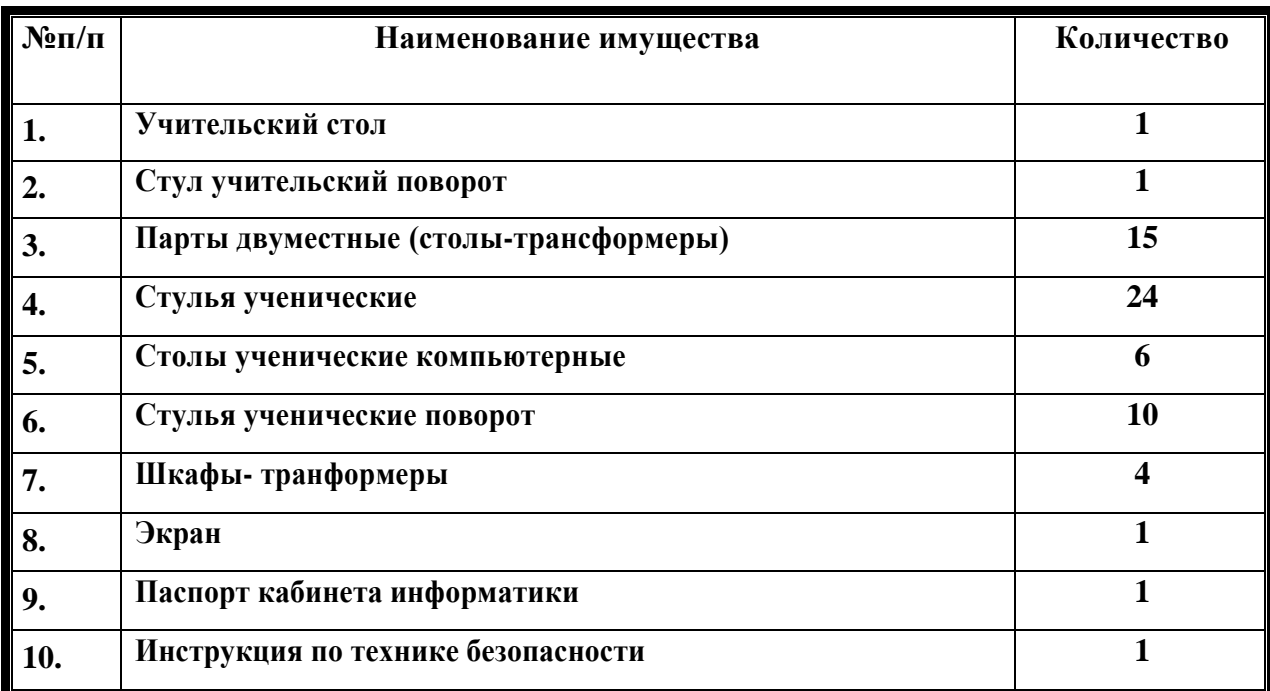

#### **Раздел 8**

 **«Дополнительная комплектация»**

#### **Система техники безопасности и защиты учащихся:**

- *Первичные средства пожаротушения - имеются огнетушители типа ОУ - 2 шт.*
- *устройство защитного отключения электроснабжения*
- *имеется;*
- *система датчиков пожарной сигнализации – установлена.*